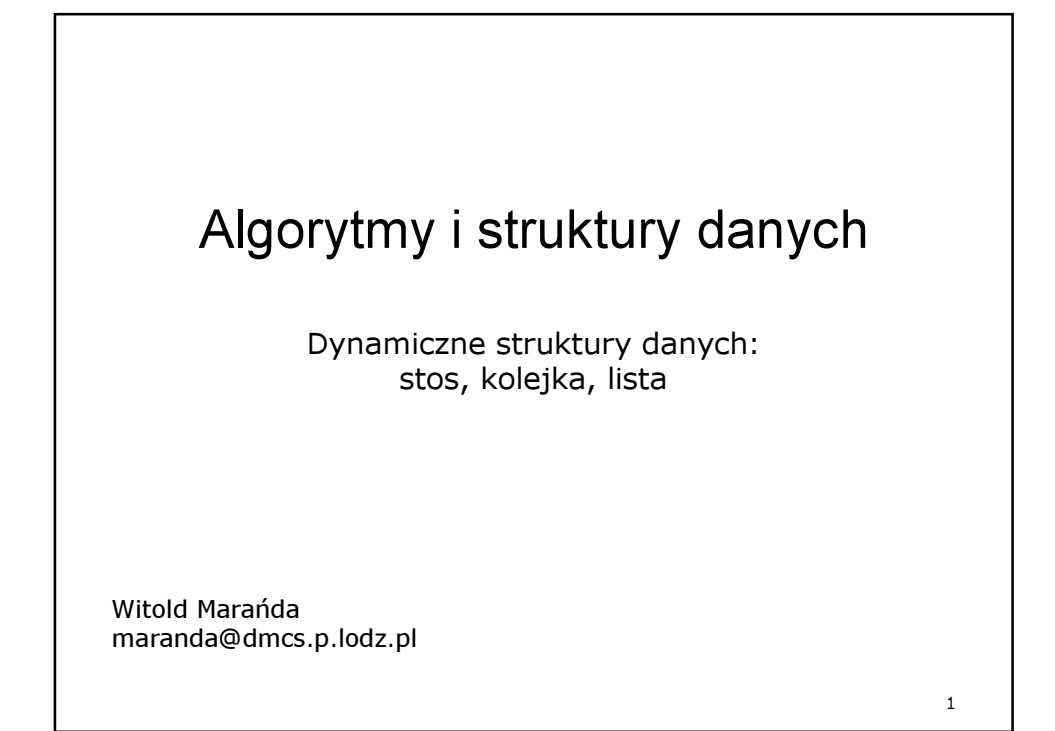

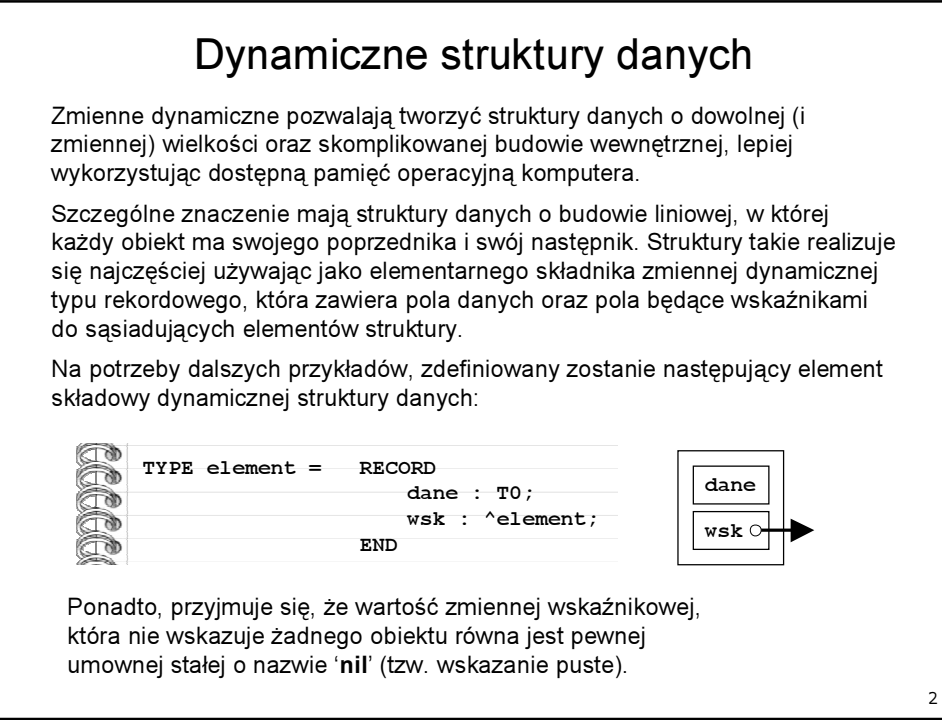

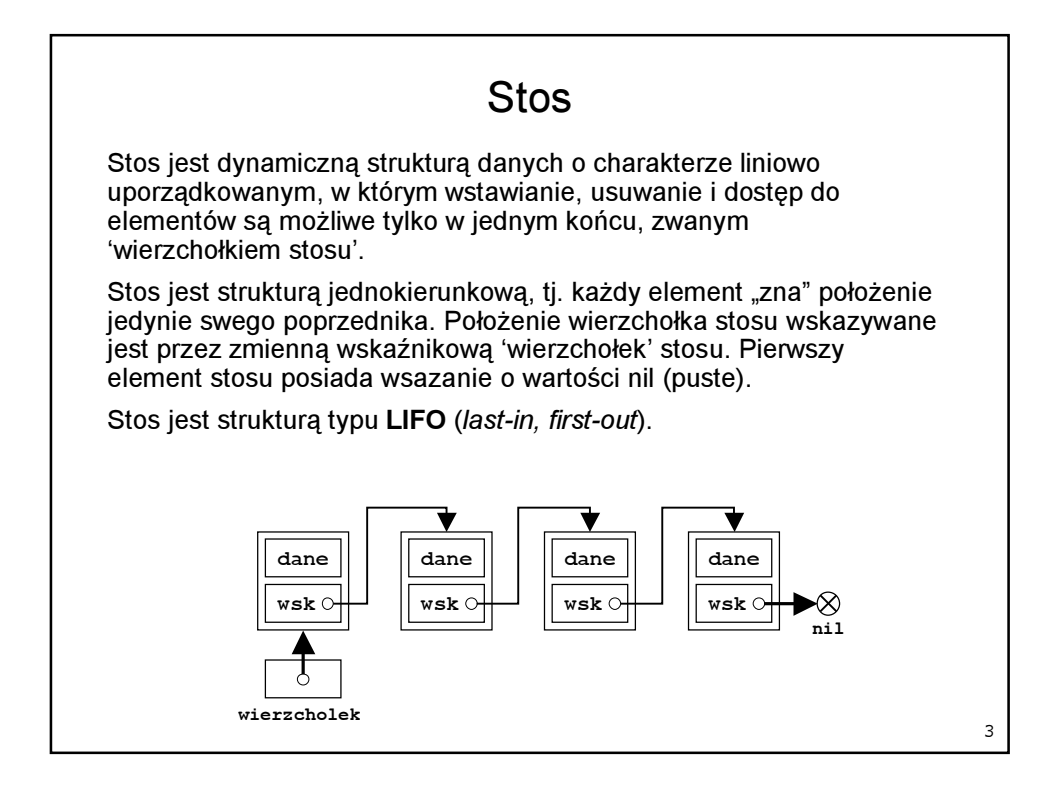

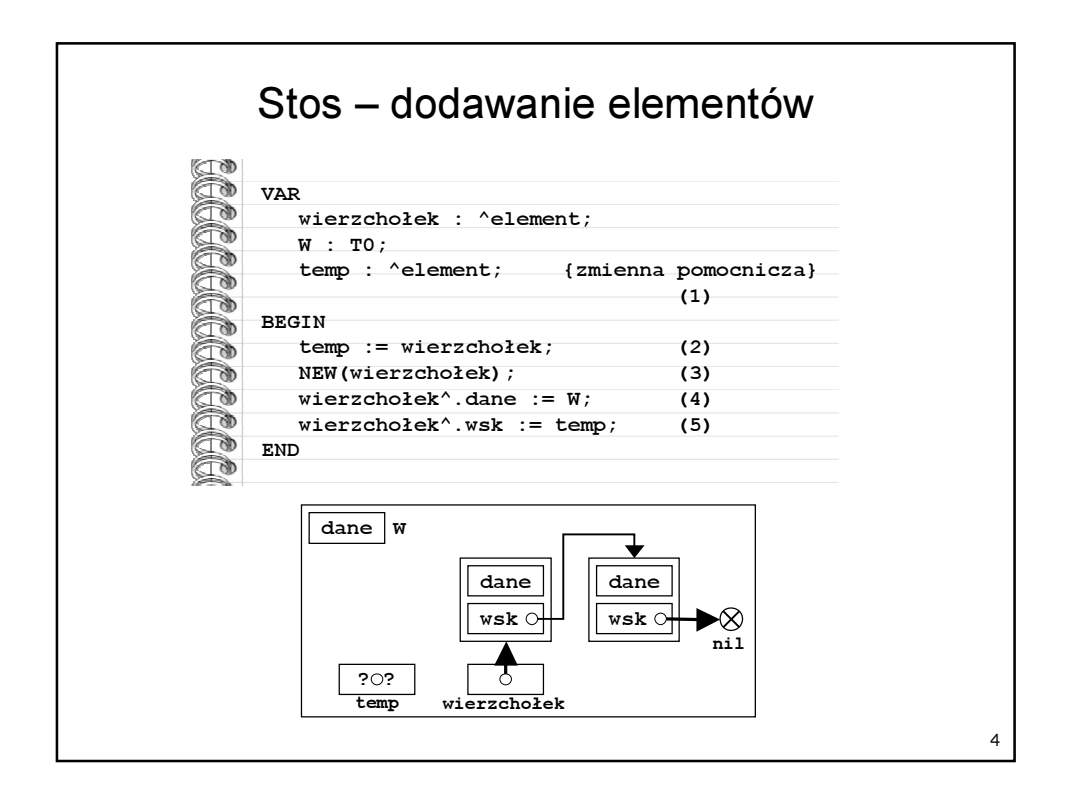

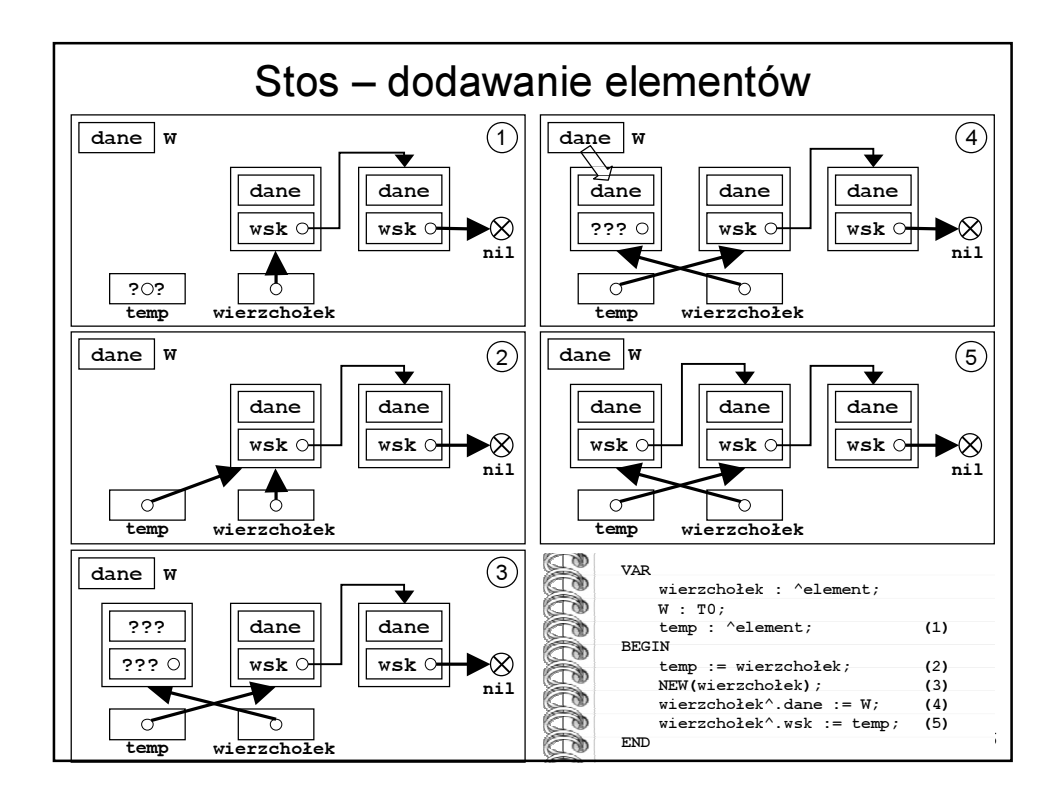

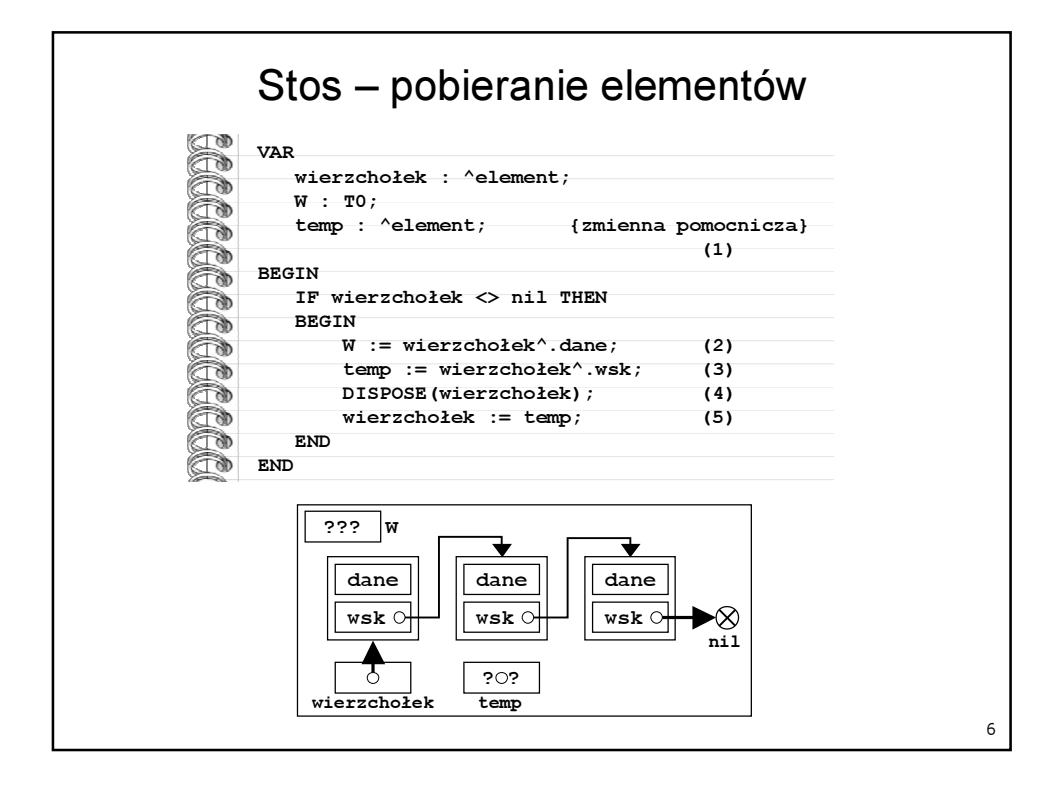

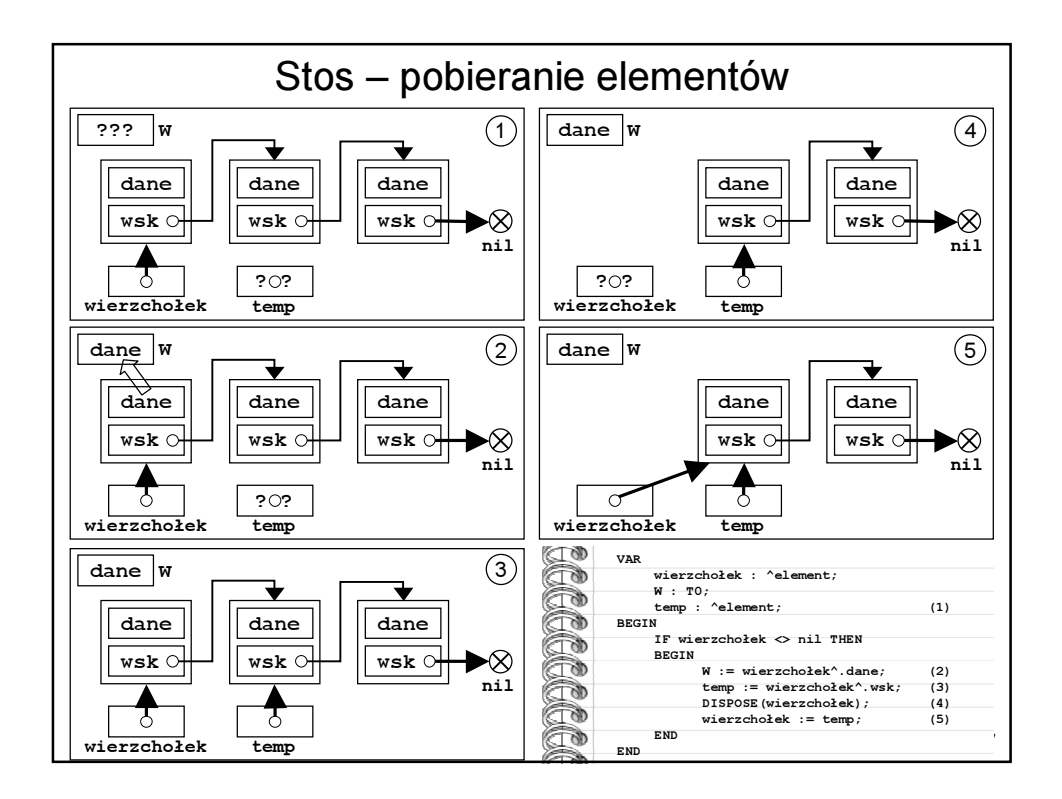

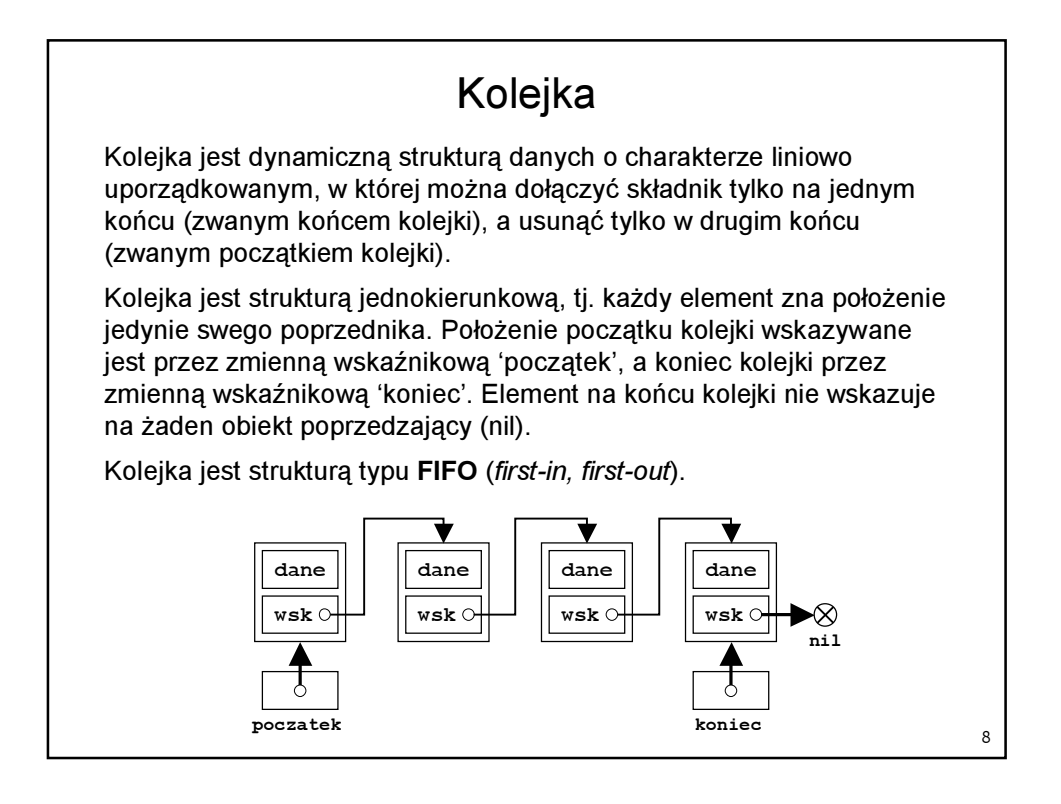

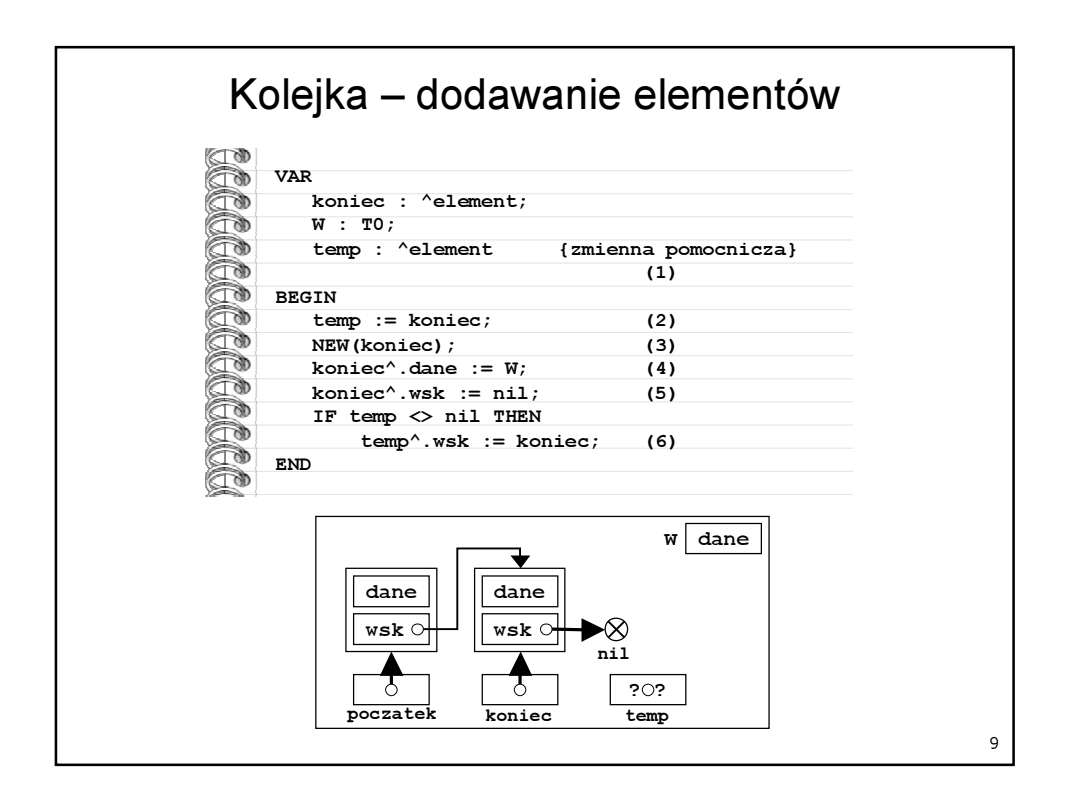

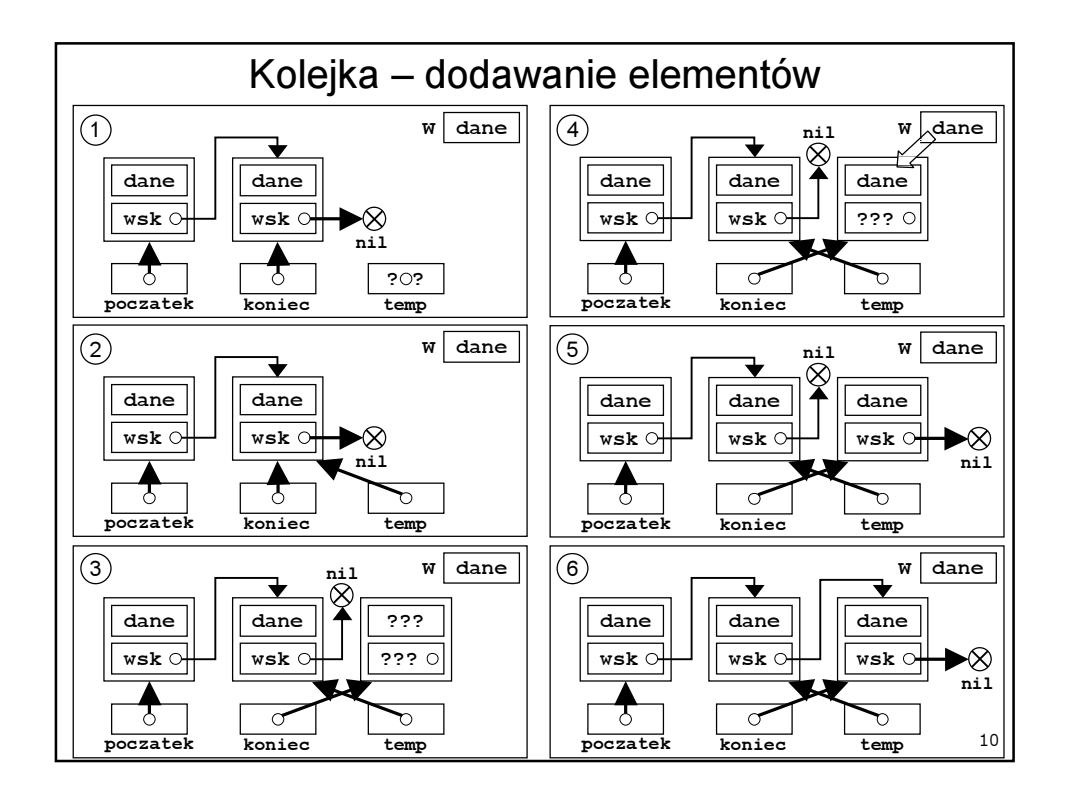

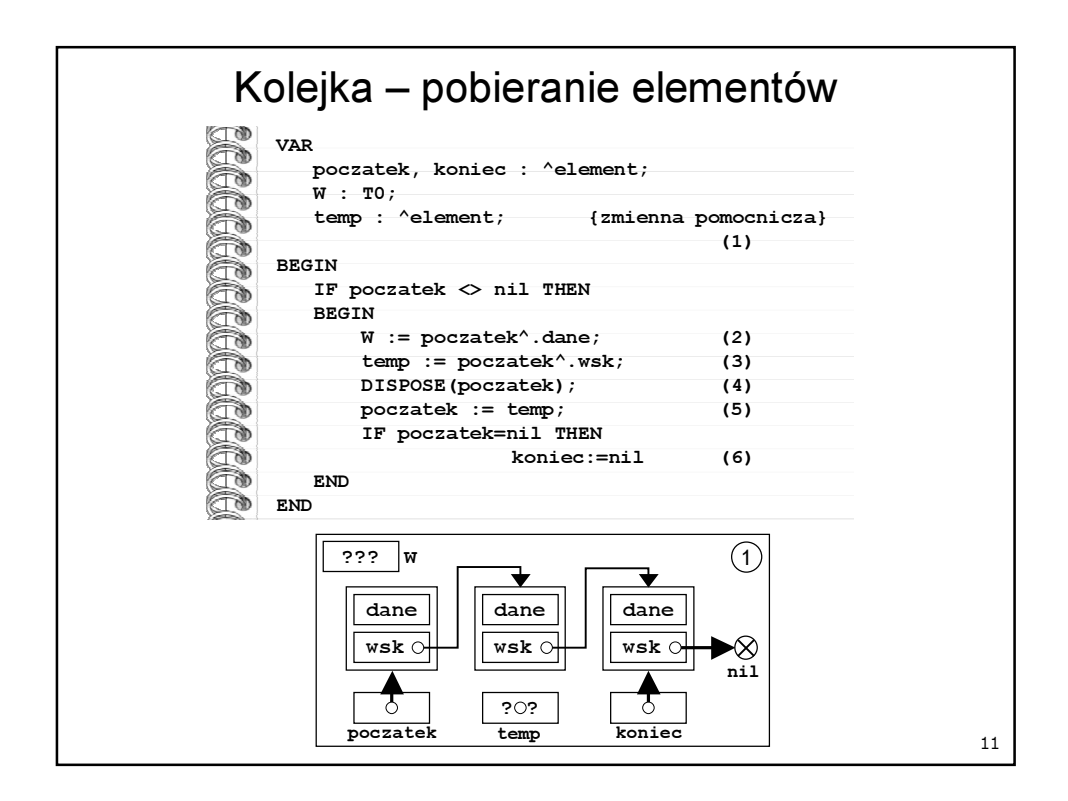

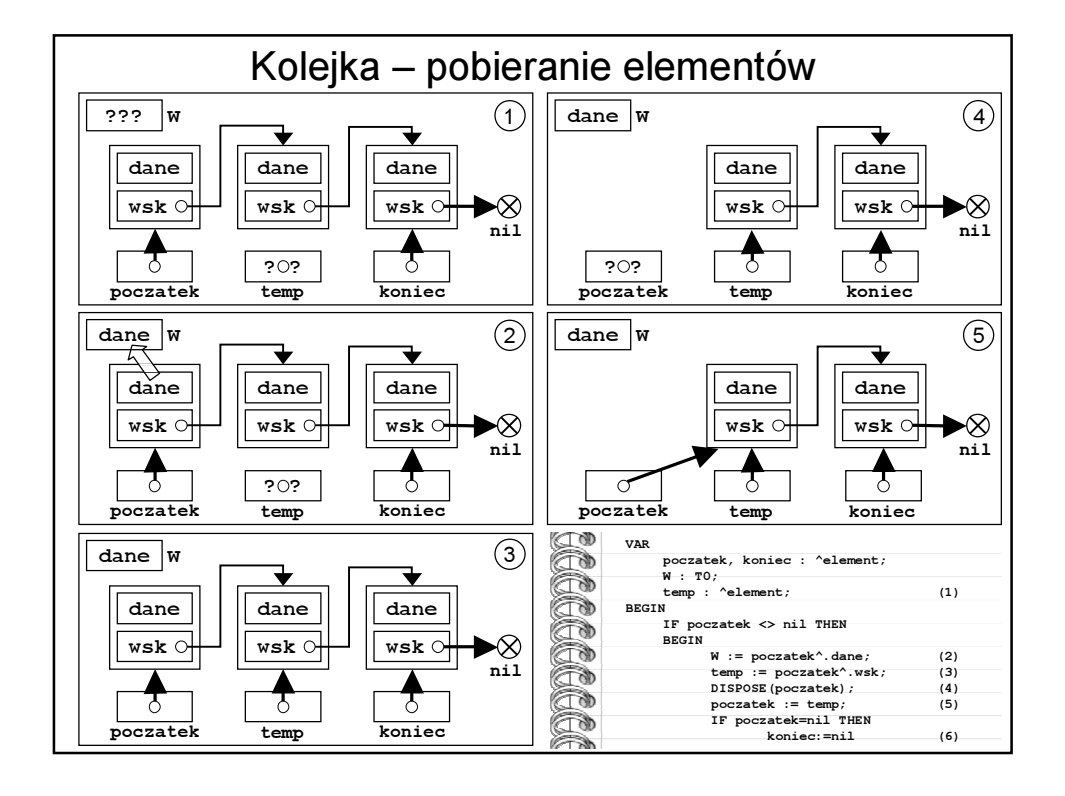

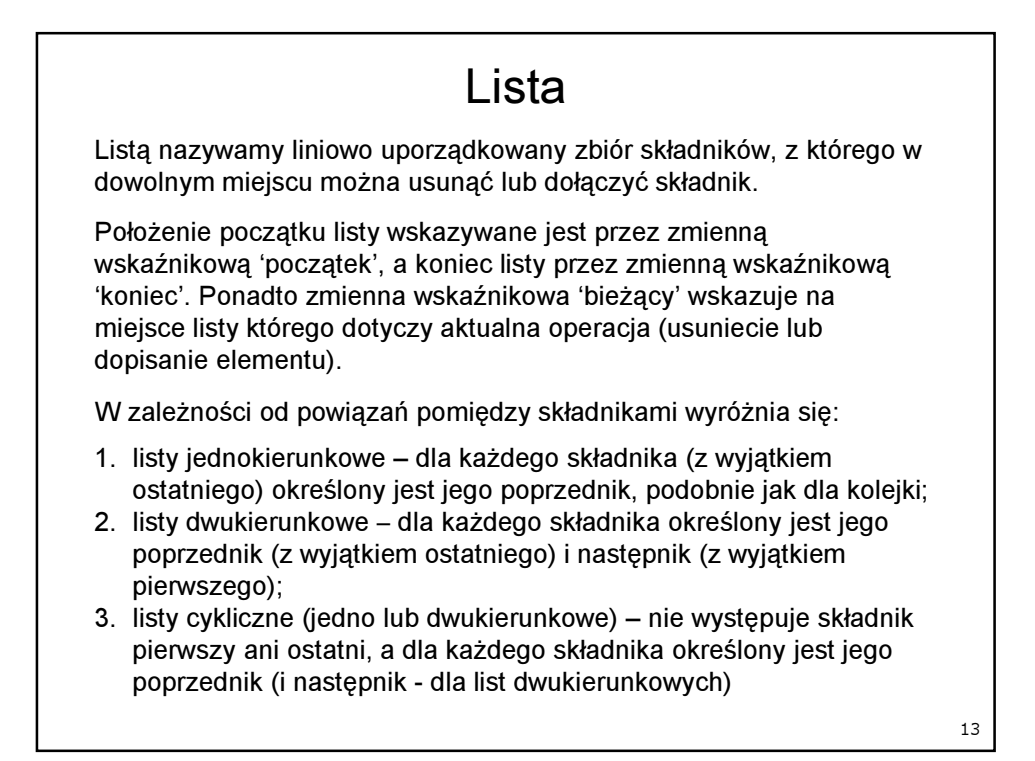

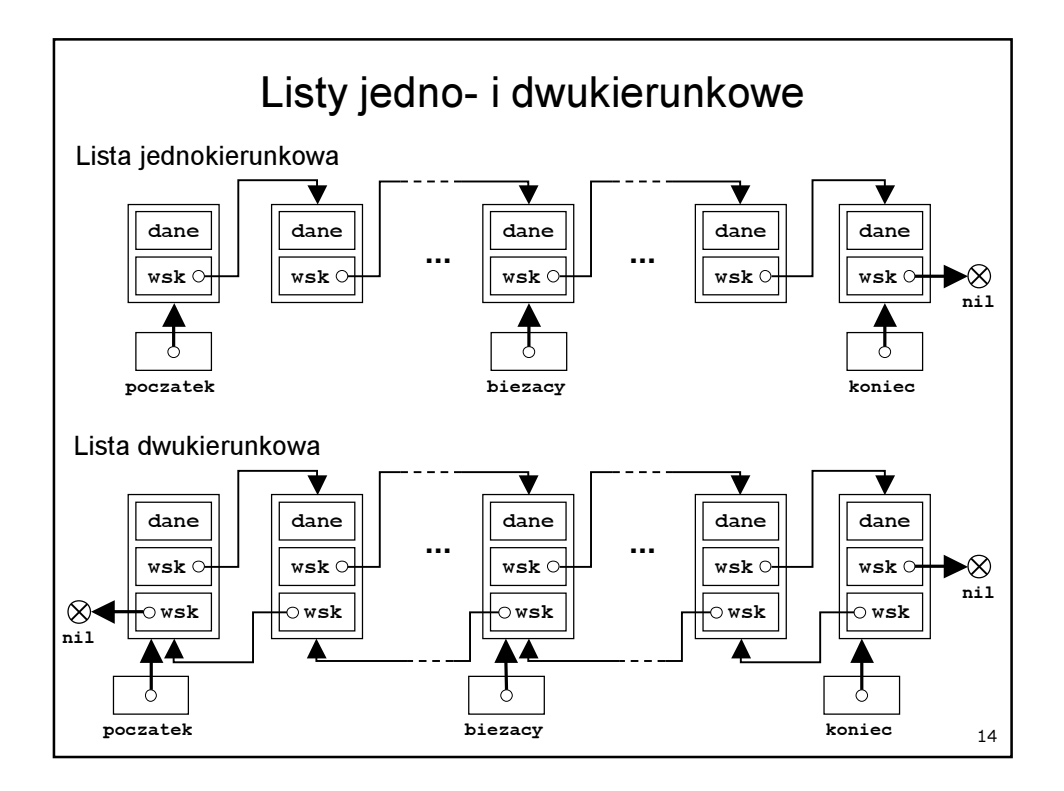

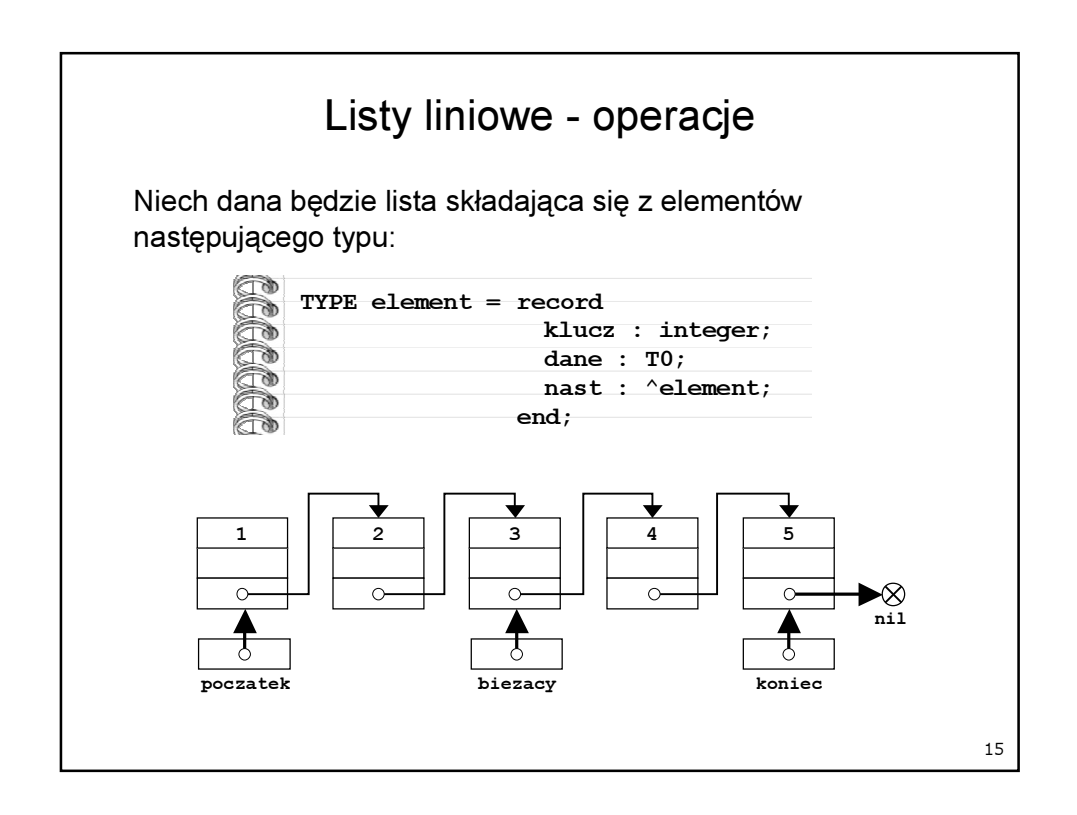

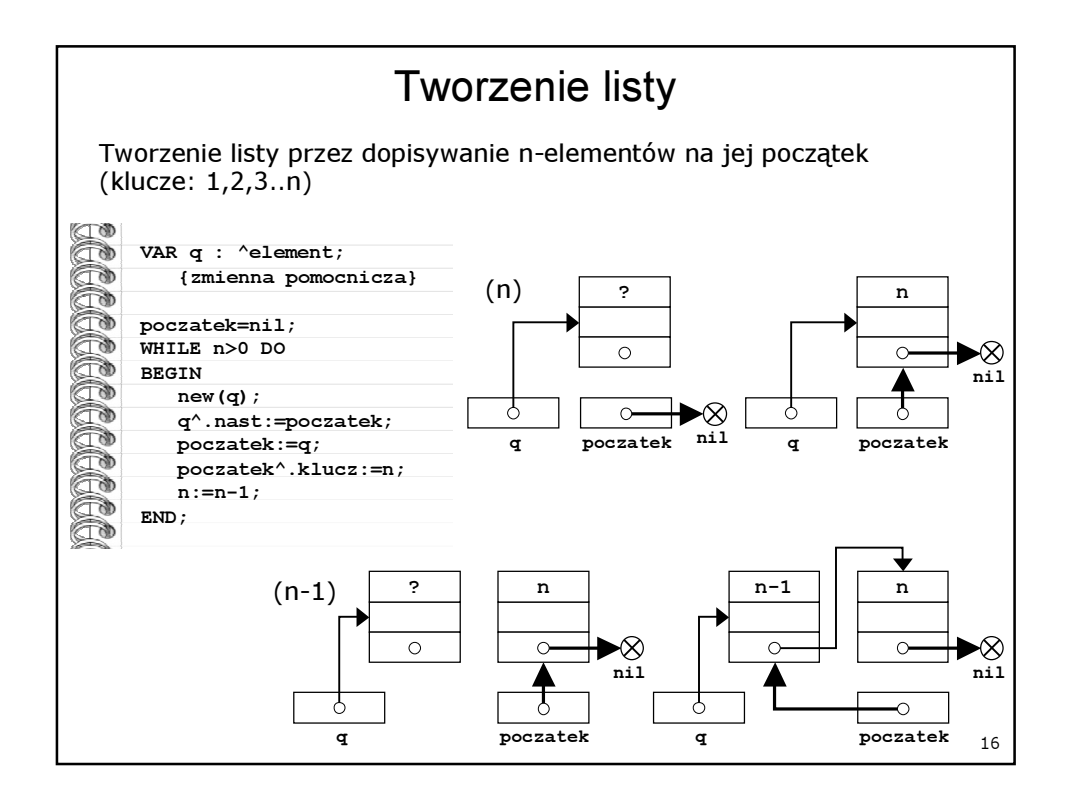

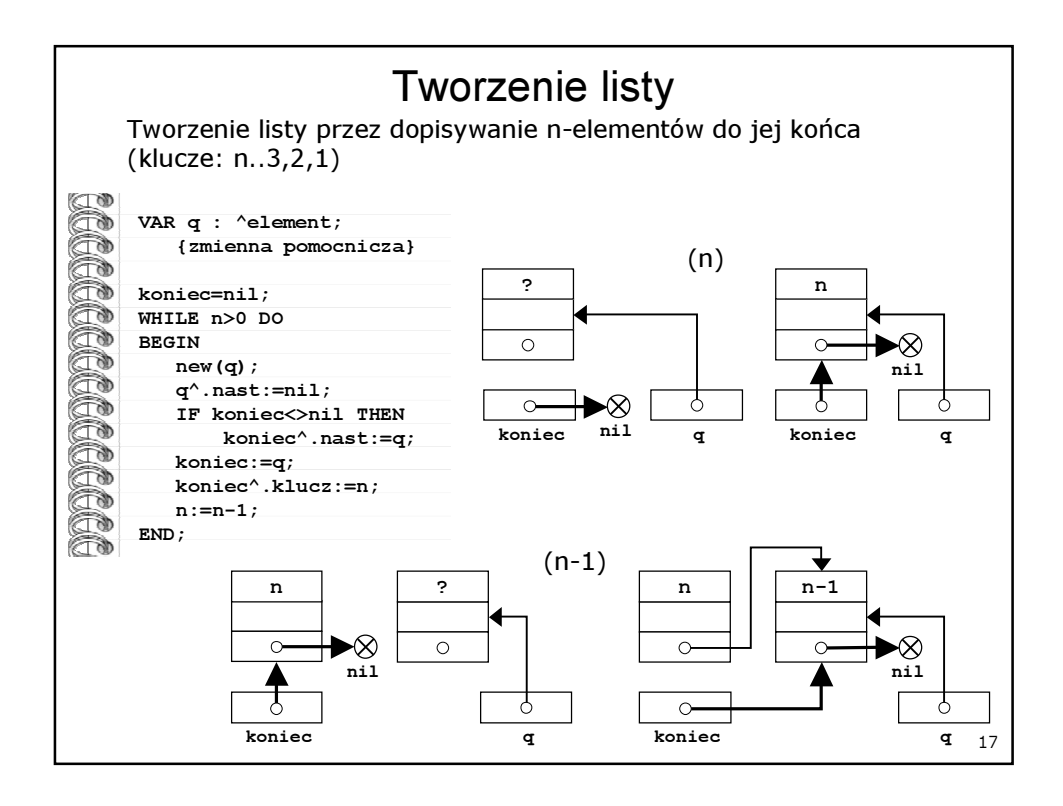

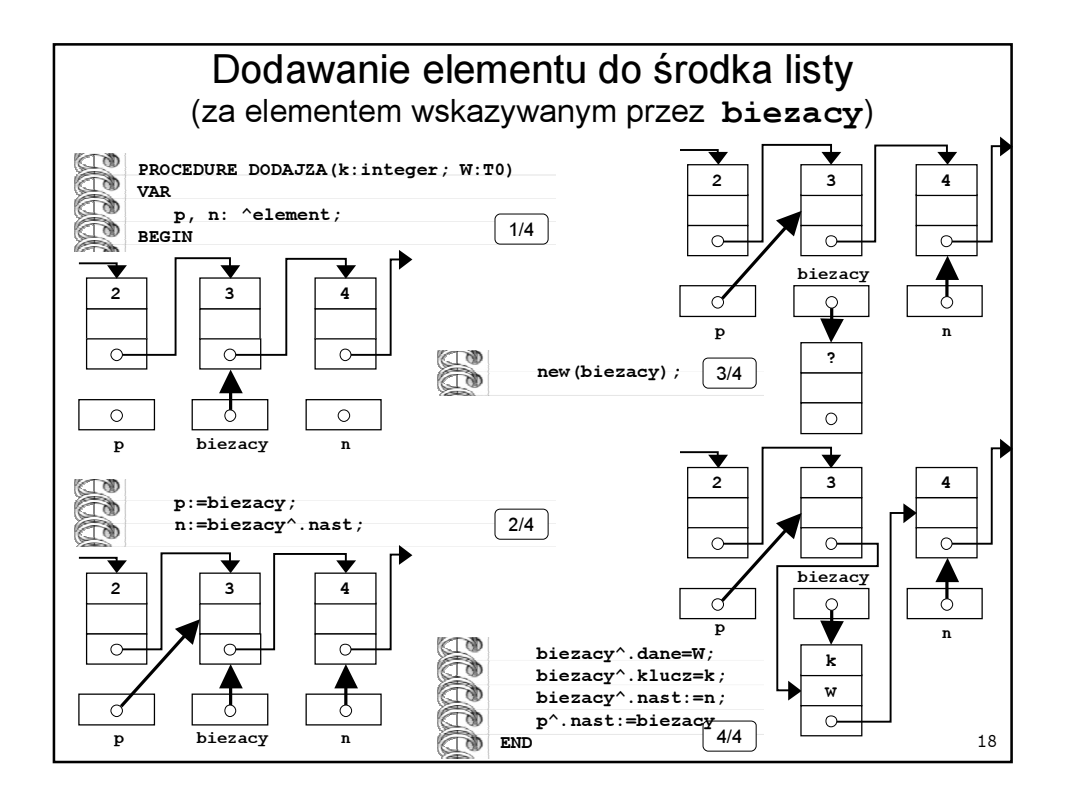

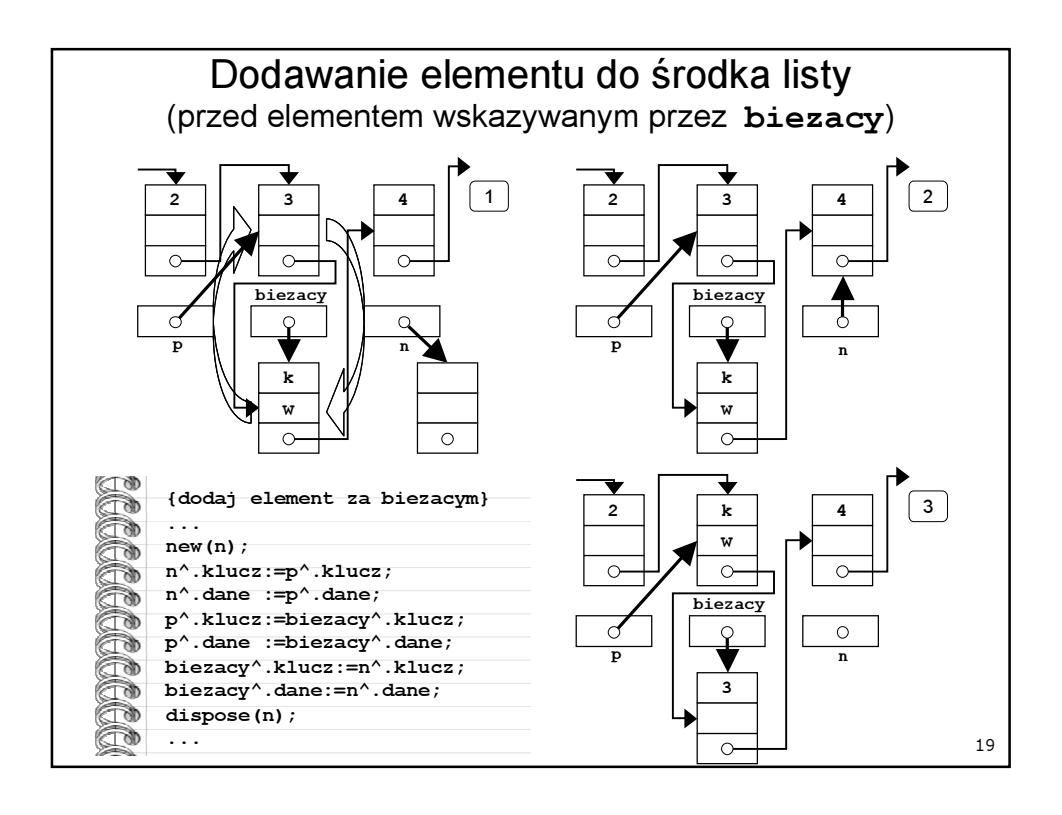

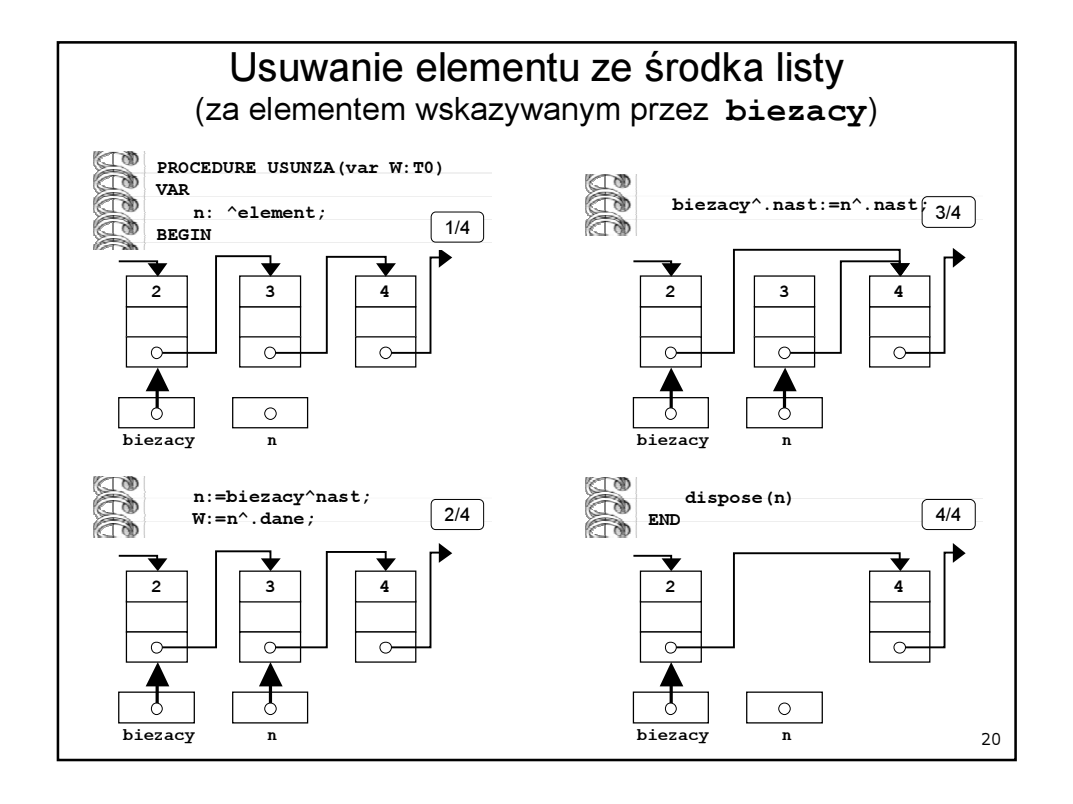

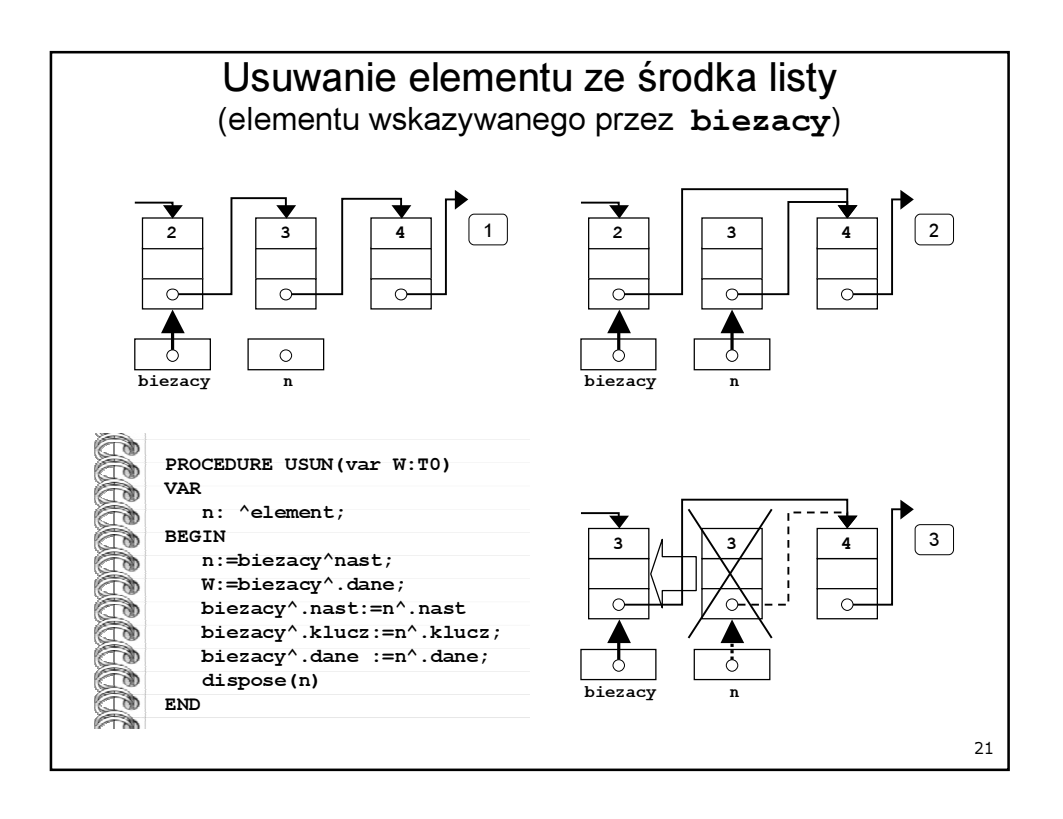

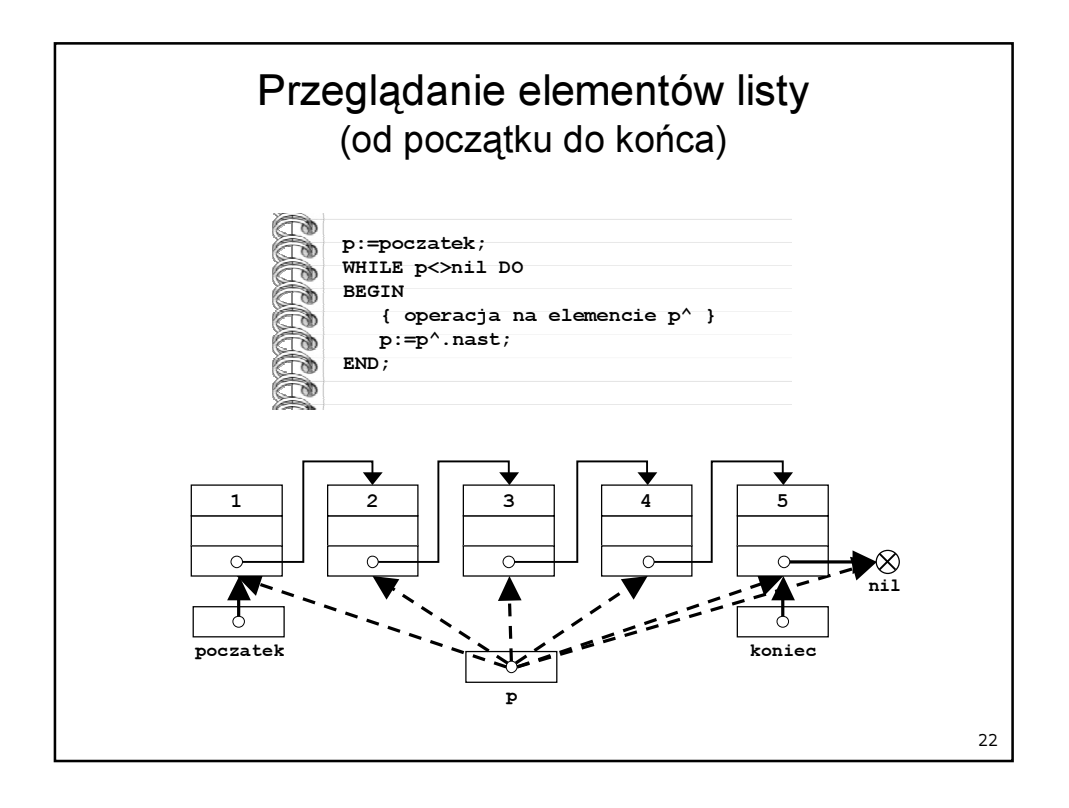

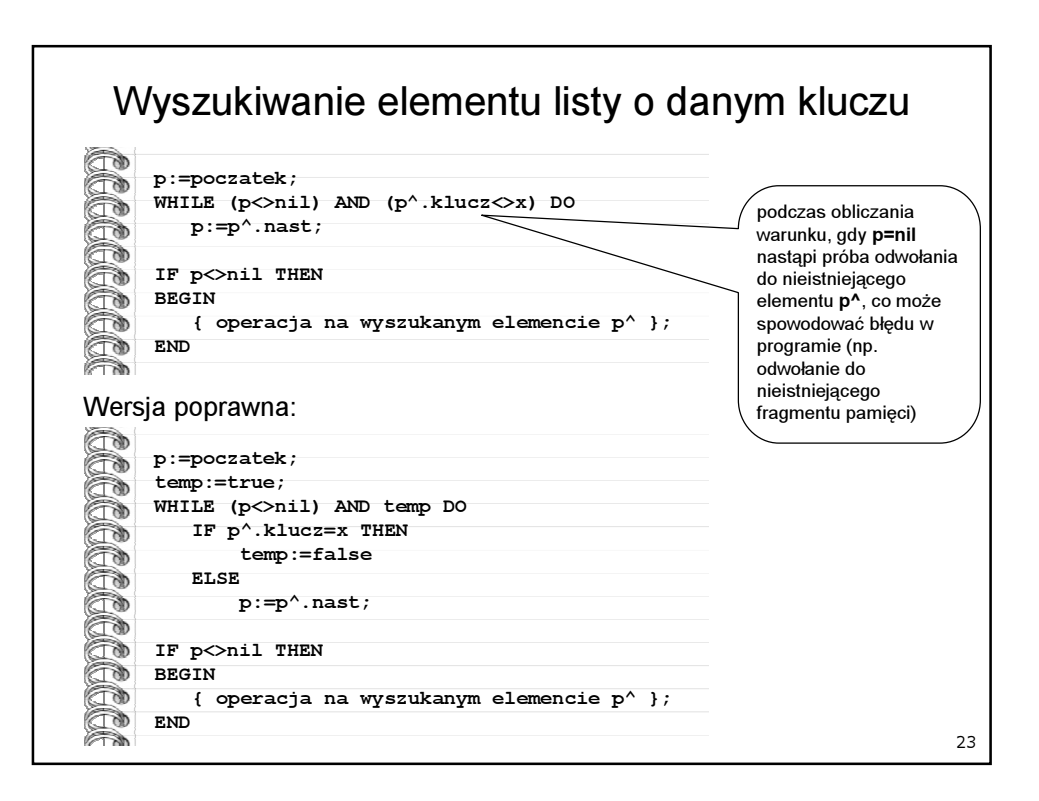

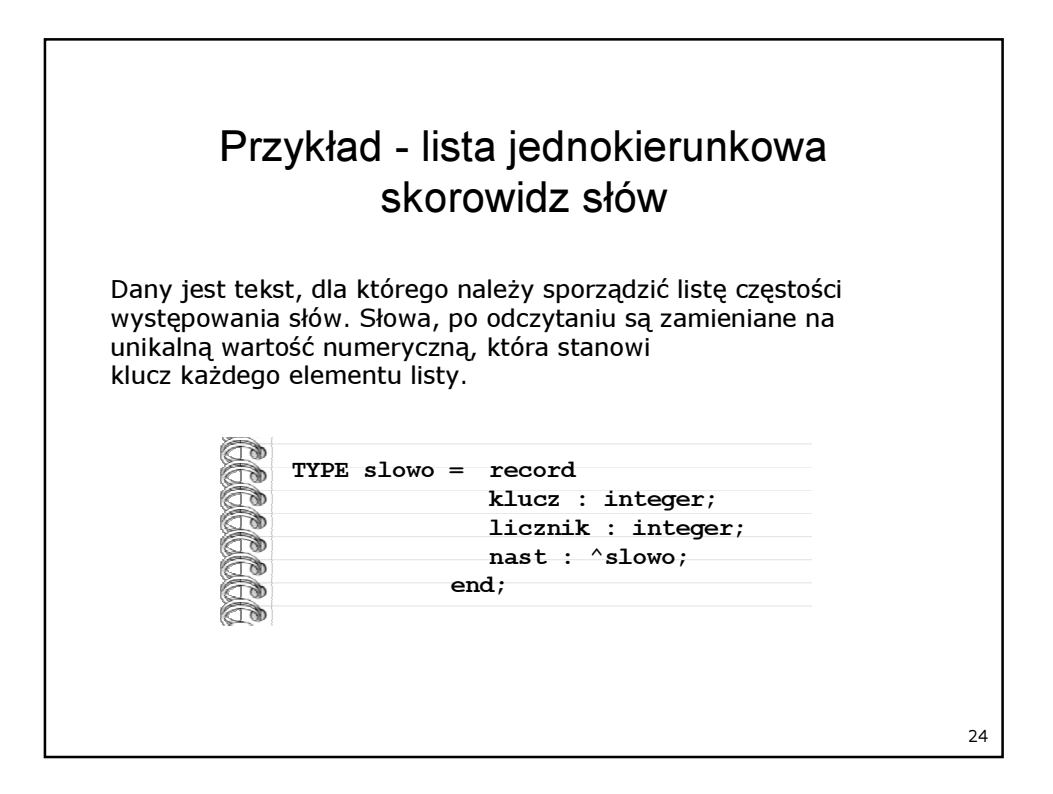

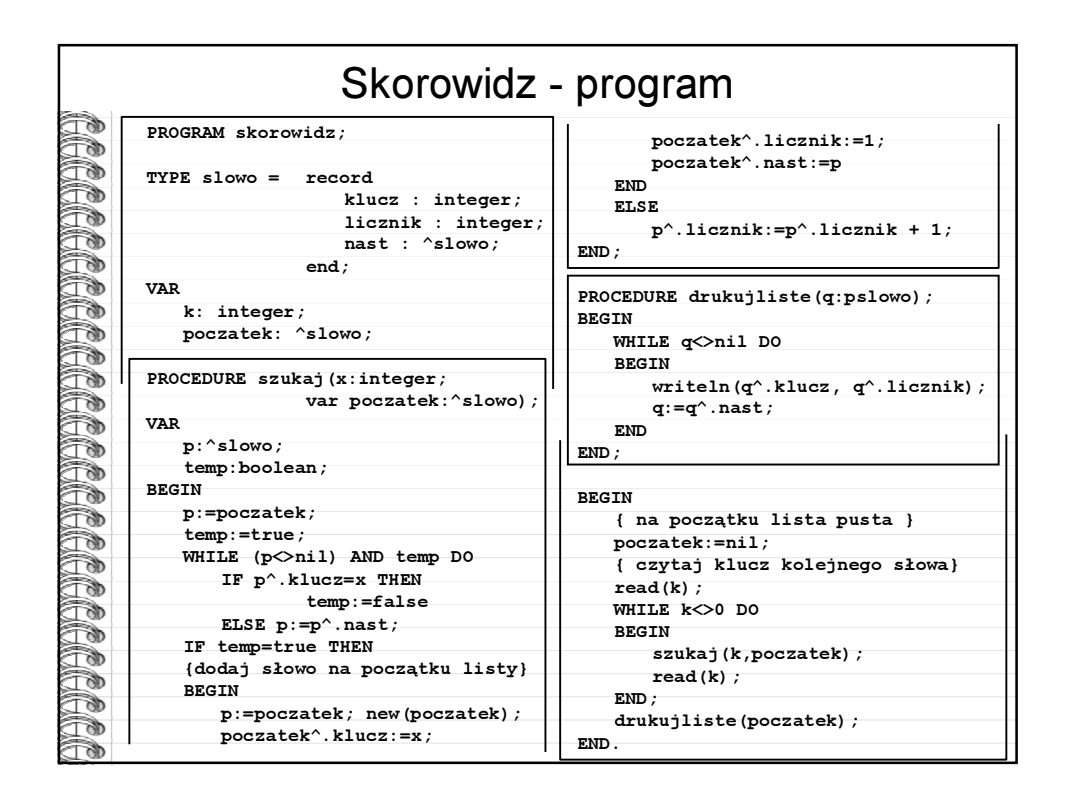

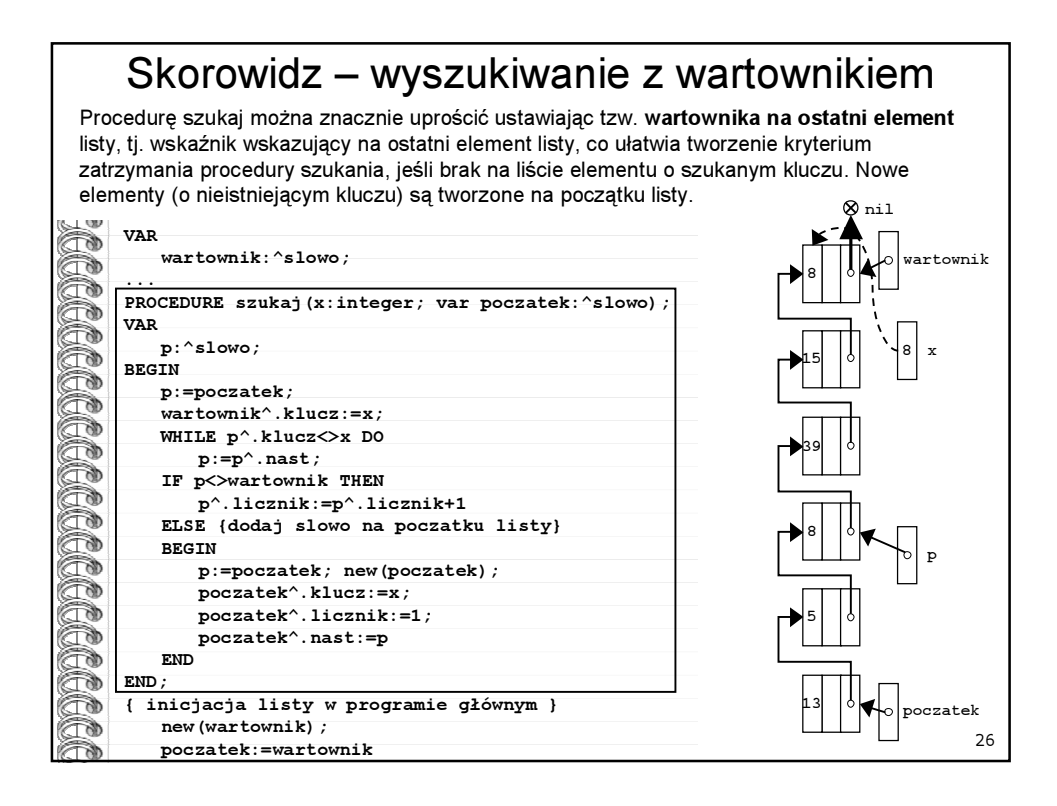

## Lista uporządkowana

Tworzenie listy uporządkowanej: lista jest przeszukiwana tylko do momentu znalezienia elementu o większym lub równym kluczu i nowy element jest wstawiany tak aby zachować uporządkowanie.

Przyspiesza to przeszukiwanie, zwłaszcza gdy istnieje dużo elementów różnych kluczach, ale o małej lub wyrównanej częstości występowania.

27

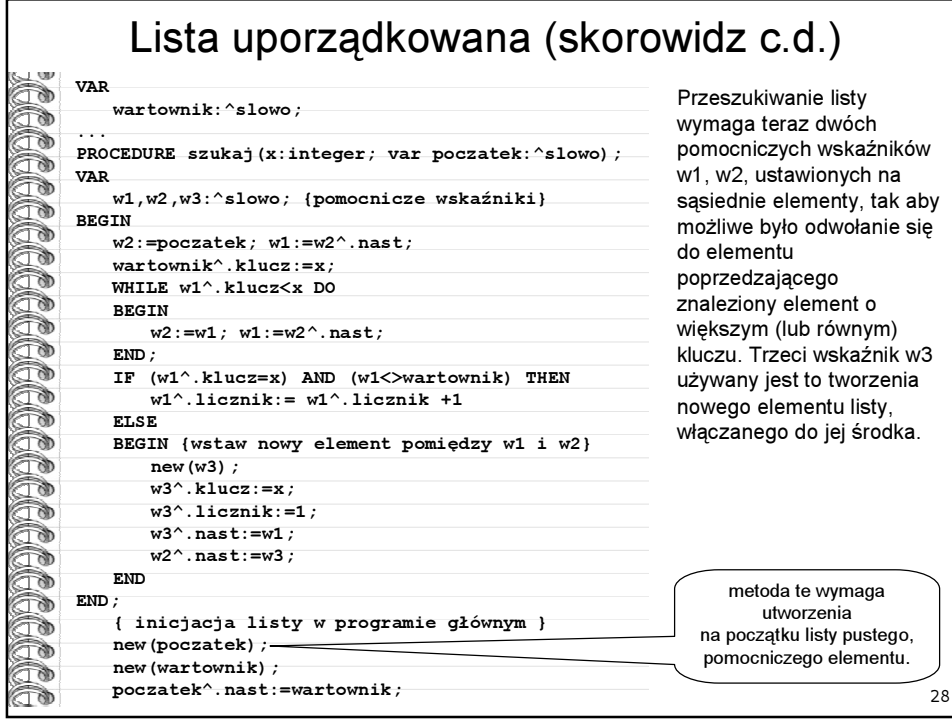

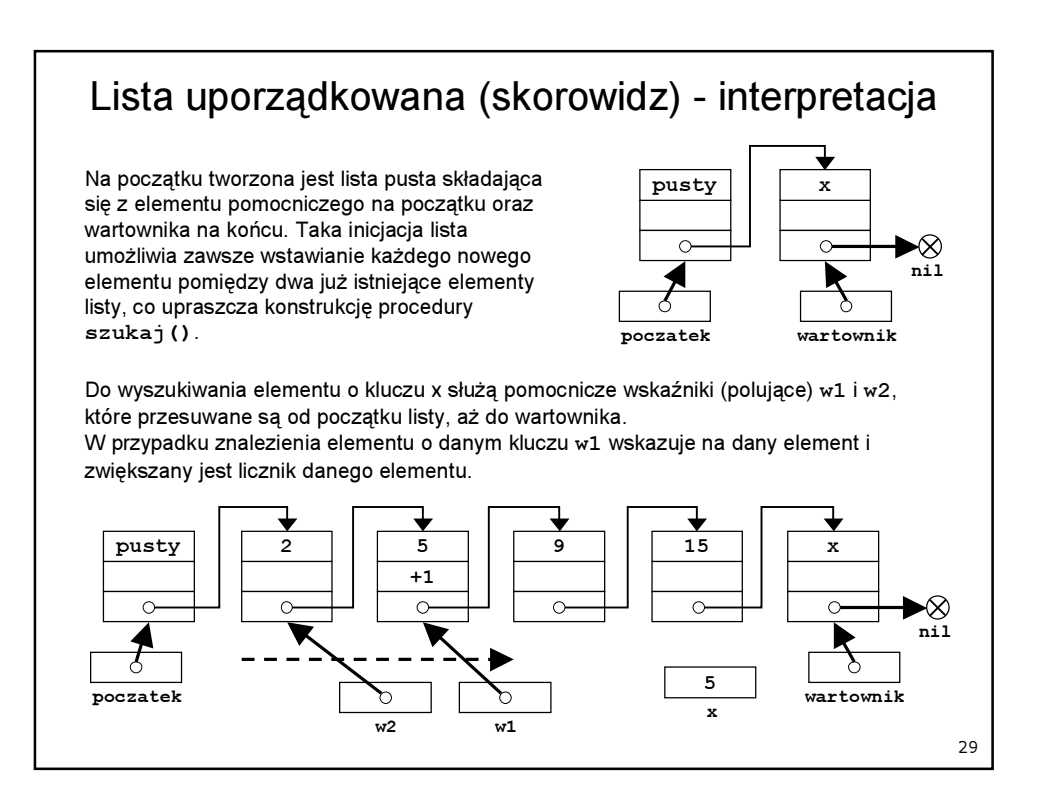

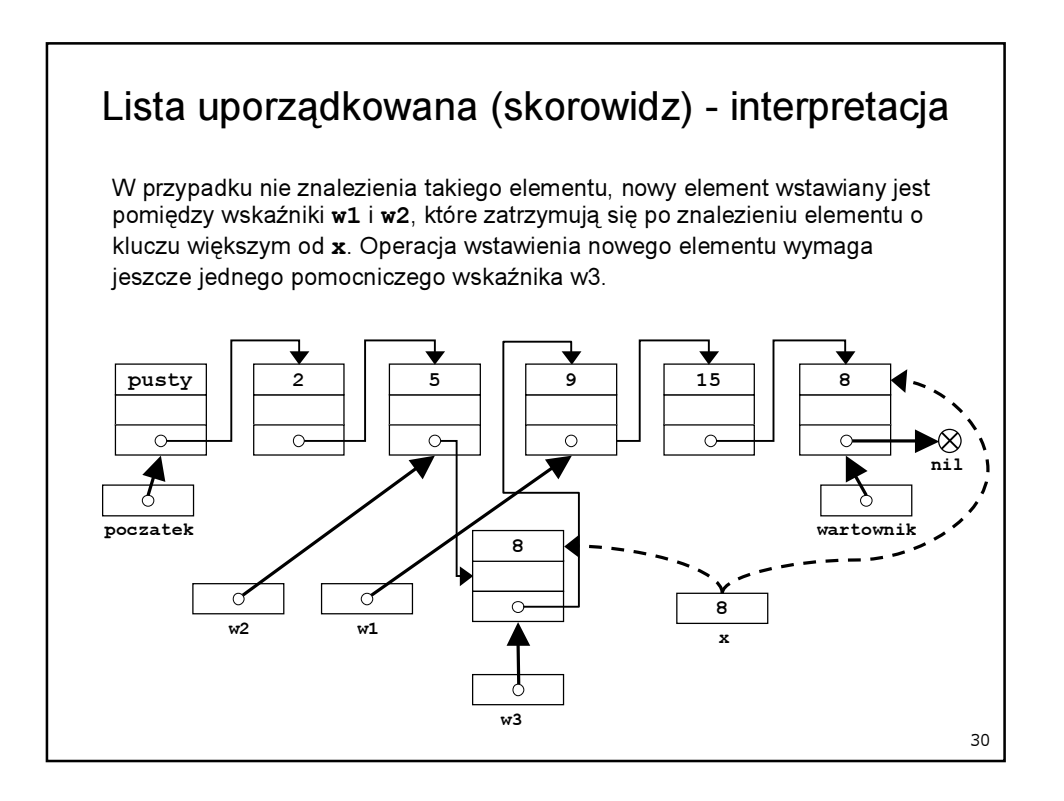

## Lista reorganizowana

Tworzenie listy reorganizowanej: lista jest przeszukiwana do momentu znalezienia elementu o równym kluczu, licznik znalezionego elementu jest zwiększany, a następnie element jest "przenoszony" na początek listy. Nowe elementy (o nieistniejących w liście kluczach) są zawsze tworzone na początku listy.

Przyspiesza to przeszukiwanie, wówczas gdy elementy różnią się znacznie częstością występowania. W liście reorganizowanej, elementy częściej występujące znajdują się zawsze na początkowych miejscach listy.

31

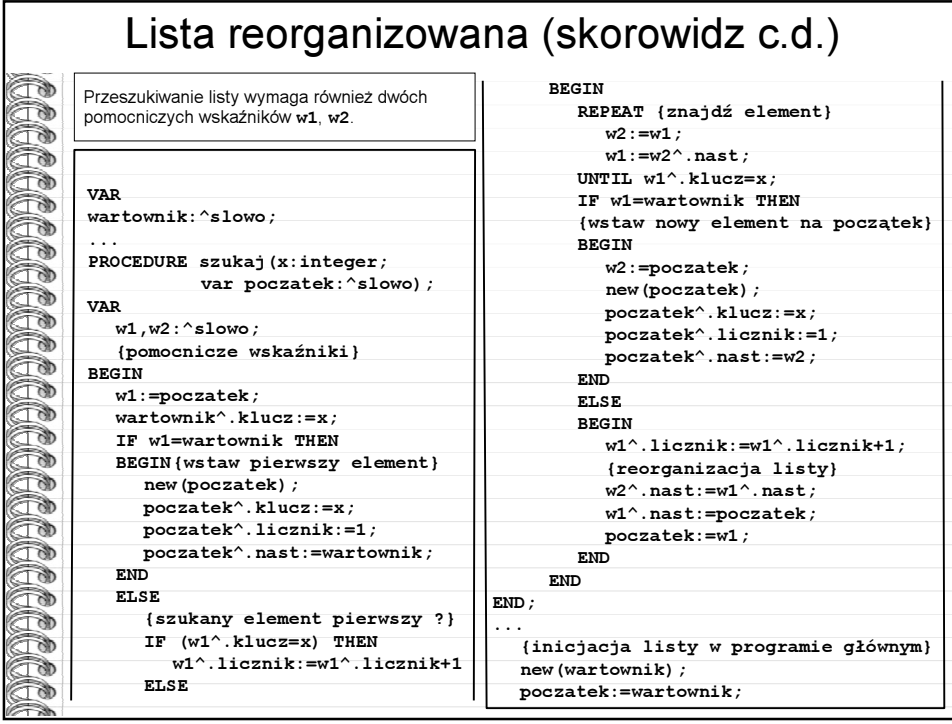

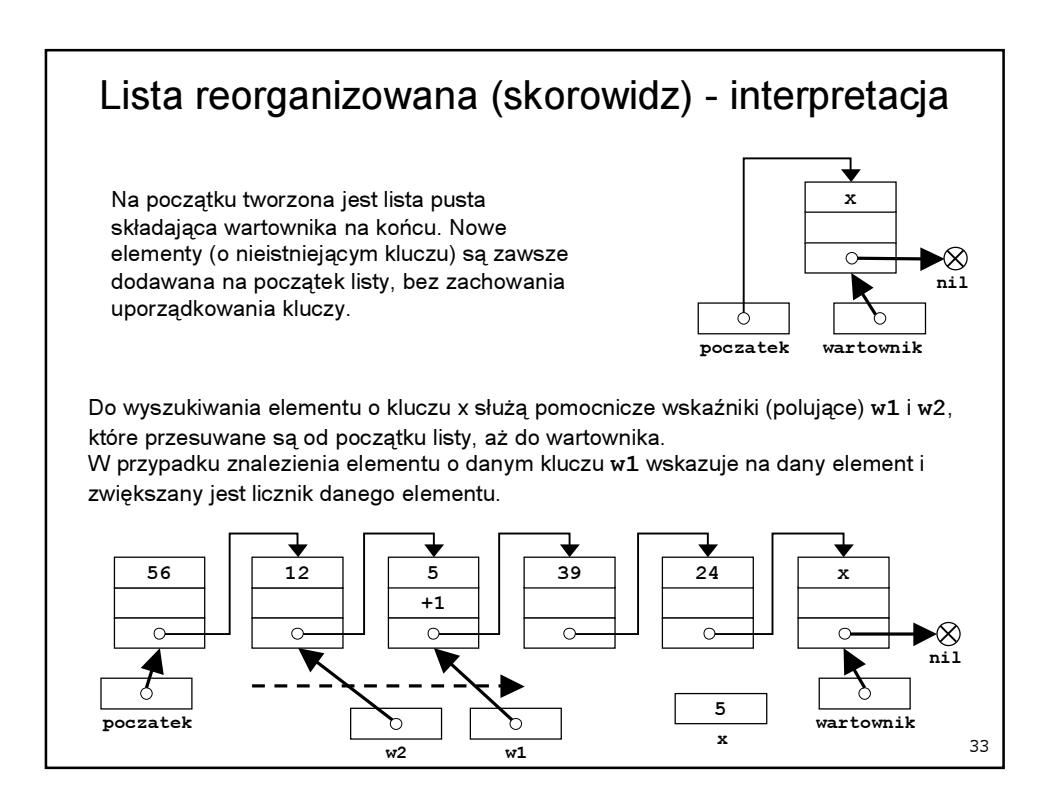

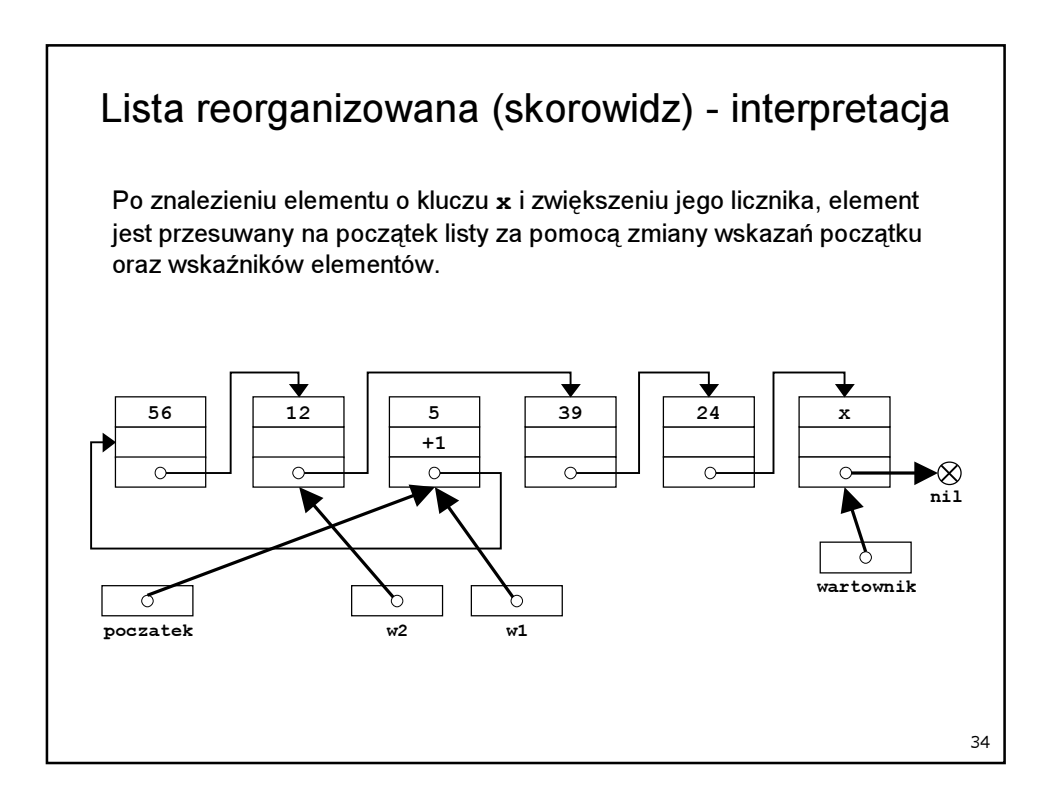